## แอปเปิลเตรียมเปิดตัว iPhone 4 ในงาน WWDC 2010 ผศ.สุพล พรหมมาพันธุ์ คณะเทคโนโลยีสารสนเทศ มหาวิทยาลัยศรีปทุม ลงตีพิมพ์ในเว็บไซต์หนังสือพิมพ์ฐานเศรษฐกิจ วันพฤหัสที่ 20 พฤษภาคม พ.ศ. 2553

์ ข่าวใหญ่เมื่อวันที่ 28 เมษายน ค.ศ. 2010 บริษัทแอปเปิลได้แถลงว่า บริษัทจะจัดงานประจำปีชื่อว่า Worldwide Developers Conference (WWDC) 2010 ขึ้นในระหว่างวันที่ 7-11 มิถุนายน ค.ศ. 2010 ณ ศูนย์ประชุม Moscone West ซานฟรานซิสโก มลรัฐแคลิฟฟอร์เนีย สหรัฐอเมริกา การประชุม WWDC เป็นการประชุมทางด้านเทคนิคที่สำคัญ ี่ที่สดสำหรับนักพัฒนานวัตกรรมเทคโนโลยีของบริษัทแอปเปิล มีวิศวกรจำนวน 1.000 คนที่จะมานำเสนอความก้าวหน้า ี ของรหัสการเขียนโปรแกรมและเทคนิคในการพัฒนาระบบ ในการประชุมทั้ง 5 วันดังกล่าว เป็นการประชุมเชิงลึก ที่เปิด โอกาสให้นักพัฒนาระบบ และผู้ที่ทำงานร่วมกันที่ห้องปฏิบัติการคอมพิวเตอร์จากทั่วโลก ได้มาศึกษาเรียนรู้เกี่ยวกับการ ี พัฒนา iPad รุ่นแรก รวมไปถึง iPhone OS 4.0 ว่าดีเท่ากับเทคโนโลยีของ Mac OS X หรือไม่ ในขณะเดียวกันมีการ ิ คาดการณ์กันว่า ในงานนี้บริษัทแถปเปิลคงต้องการเปิดตัว iPhone 4 เวอร์ชั่นใหม่ด้วยเช่นกัน นาย Scottb Forstall รอง ประธานอาวุโสของฝ่ายพัฒนาซอฟต์แวร์ iPhone ของบริษัทแอปเปิลกล่าวว่า "**งานนี้เป็นงานแสดงความก้าวหน้าของ** ระบบปฏิบัติการของโทรศัพท์มือถือที่ยิ่งใหญ่ที่สดของโลก และเปิดโอกาสให้นักพัฒนาระบบทั่วโลกสามารถ ทำงานร่วมกันกับวิศวกรและนักออกแบบที่ดีที่สุด ซึ่งเป็นผู้ออกแบบการประยุกต์ใช้การทำงานของ iPhone **และ iPad ที่ประสบความสำเร็จมาแล้ว**" ในงาน WWDC2010 เน้นไปที่การจัดการความก้าวหน้าด้านการจัดทำเนื้อหา ้ สำหรับนักพัฒนาระบบที่มีความชำนาญแล้ว โดยเน้นไปใน 5 เทคโนโลยีที่สำคัญได้แก่ (1) ขอบข่ายงานด้านการประยุกใช้ (Application Frameworks), (2) อินเทอร์เน็ตและเว็บ (Internet & Web), (3) กราฟิกส์และสื่อ (Graphics & Media), (4) เครื่องมือของนักพัฒนาระบบ (Developer Tools) และ (5) ระบบปฏิบัติการที่สำคัญ (Core OS) วิศวกรของบริษัท แอปเปิลจะสอนให้เรียนรู้เทคนิคการพัฒนาเงื่อนไขของซอฟต์แวร์ระบบปฏิบัติการคอมพิวเตอร์มากกว่า 100 เงื่อนไข และ ในงานประชุม WDDC2010 นี้จะเป็นงานที่เปิดโอกาสให้นักพัฒนาระบบทั่วโลกเป็นจำนวนหลายพันคนที่สนใจติดตาม ่ เทคโนโลยีของ iPhone, iPad และ Mac ได้มีโอกาสพบปะพูดคุยกันได้มากที่สุดอย่างไม่น่าเชื่อ สำหรับรายละเอียดเนื้อหา การประชมเน้นไปที่ 5 เทคโนโลยีที่สำคัญได้แก่

ขอบข่ายงานด้านการประยกใช้ (Application Frameworks) การประชุมด้านนี้ ครอบคลุมไปถึงขอบข่ายงาน ้ด้านการประยกต์ใช้ การจัดการเกี่ยวกับสารสนเทศเชิงลึก โดยเฉพาะมีเนื้อหาที่ชวนทำให้ตื่นเต้นในการพัฒนานวัตกรรม ทางเทคโนโลยีใหม่ๆ การปรับแต่งเกี่ยวกับการประยุกต์ใช้การทำงานสำหรับ Mac OS X และ iPhone OS 4 ผู้เข้าร่วมการ ประชุมจะได้พบกับแนวทางการประยุกต์ใช้สำหรับ iPhone และ iPad ซึ่งวิศวกรจะได้นำเสนอประสบการณ์ไปยังผู้ใช้, ินอกจากนั้น ยังมีความรู้การพัฒนา Cocoa Touch ผู้เข้าร่วมจะได้ทราบถึงลักษณะการทำงานที่พิเศษหลายอย่าง เช่น การที่ระบบสามารถทำงานได้หลายๆ อย่างพร้อมกัน, การดำเนินการเรื่องศูนย์กลางของเกม, และ iAd

■ อ**ินเทอร์เน็ตและเว็บ** (Internet & Web) การประชุมด้านนี้ ครอบคลุมถึง การส่งเสียงเพลงเสียงดนตรี และ ้วิดีโอโดยการใช้มาตรฐานของเว็บ, การสร้างภาพเคลื่อนไหวโดยใช้โปรแกรม 3D, การบูรณาการเครื่องมือนักพัฒนาระบบ, การใช้ HTML5 จัดเก็บข้อมูลท้องถิ่น, การใช้ JAVA Script บน iPhone OS, การพัฒนาเว็บไซต์โดยใช้บูรณาการเครื่องมือ

ในการพัฒนาด้วย Safari, การให้คำแนะนำการป้องกันเว็บเพ็จบน iPhone OS, และการสร้างคำแนะนำทางด้านกราฟิกส์ ด้วยมาตรฐานของเว็บเทคโนโลยี

■ กราฟิกส์และสื่อ (Graphics & Media) การประชุมด้านนี้ ครอบคลุมถึง รายละเอียดของโปรแกรมกราฟิกส์ 2D และ 3D. การออกแบบงานทางด้านเกม. การสร้างแฟลตฟอร์มของเสียงเพลง เสียงดนตรี และวิดีโอ ผ้เข้าร่วมจะได้รับ ิ ทราบเทคนิคการพัฒนาภาพกราฟิกส์ ภาพเคลื่อนไหว, เสียงเพลง เสียงดนตรี, การปรับแต่งสื่อด้วยความรู้พื้นฐานของ AV และความก้าวหน้าของกระแสข้อมูลที่มีการถ่ายทอดสดใน HTTP

เครื่องมือของนักพัฒนาระบบ (Developer Tools) การประชุมด้านนี้ จะทำให้คุณเป็นนักพัฒนาระบบราย  $\mathbf{u}$  . ้ ต่อไป โดยจะสอนเทคนิคเครื่องมือในการพัฒนาด้วย Xcode, เรียนร้การที่จะทำให้การทำงานบน iPhone ประหยัดเวลา มากที่สด และเรียนร์เกี่ยวกับเทคโนโลยีการแปลภาษา นอกจากนั้นยังมีการพัฒนางานให้มีประสิทธิภาพด้วย Objective-C, Advance Objective-C

■ ระบบปฏิบัติการที่สำคัญ (Core OS) การประชุมด้านนี้ครอบคลุมถึง เทคโนโลยีภายใต้การทำงานของ iPhone OS และ Mac OS X รวมถึงงานทางด้านกราฟิกส์, เครือข่าย, ระบบความปลอดภัย, ระบบการให้บริการด้วย ฮาร์ดแวร์ที่สามารถประยกต์ใช้การทำงานได้อย่างมีประสิทธิภาพสง. การประชมด้านเครือข่ายคอมพิวเตอร์เน้นไปที่การ ิ สร้างความน่าเชื่อถือ, ความปลอดภัย, เงื่อนไขการทำงานประสิทธิภาพสูงของโทรศัพท์มือถือ, เรียนรู้ถึงวิธีการถูกโจมตี ์ ข้อมูล, การเชื่อมต่อด้วยการสร้าง 30-Pin และเทคนิคการเชื่อมต่อกับอุปกรณ์บลูทูธ

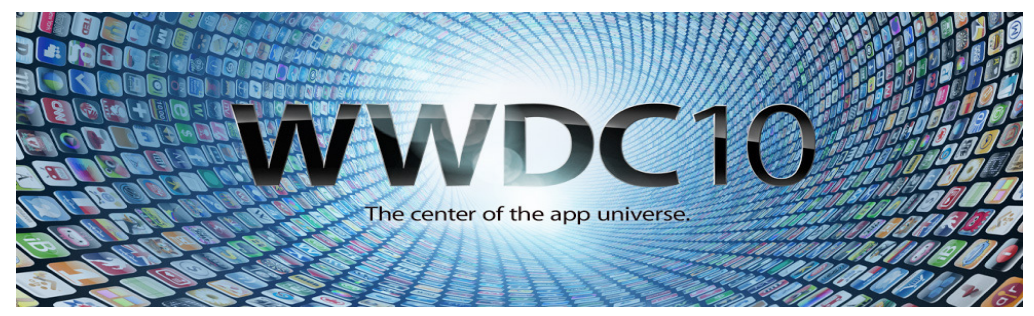

ิ ภยงานเพิ่มเติมว่า ในงานนี้จะมีการประกาศรายชื่อผ้ชนะเลิศ การออกแบบ iPhone 5 คน และ iPad 5 คน และไม่ได้มีการกำหนดคุณสมบัติของผู้เข้าร่วมงาน ส่วนผู้ได้รับการคัดเลือกและชนะเลิศจะแบ่งออกเป็น 5 ประเภท คือ (1) ประเภทการออกแบบ, (2) เทคนิคยอดเยี่ยม, (3) นวัตกรรม, (4) คุณภาพ, (5) การปรับใช้เทคโนโลยีและการทำงาน ผู้สนใจสามารถเข้าไปเยี่ยมชมรายละเอียดการประชุม Apple Worldwide Developers Conference 2010 และสามารถ ิลงทะเบียนได้ที่เว็บไซต์ http://developer.apple.com/wwdc.

ึ จุดเริ่มต้นบริษัทแอปเปิล คือ การพัฒนาคอมพิวเตอร์ส่วนบุคคลขึ้นมาที่เรียกชื่อว่า "Apple II" หลังจากนั้นก็ได้ พัฒนาคอมพิวเตอร์ส่วนบุคคลในนาม Macintosh บริษัทแอปเปิลเป็นผู้นำด้านอุตสาหกรรมคอมพิวเตอร์ พร้อมได้รับ รางวัลชนะเลิศในด้านนี้เสมอมา นอกจากนั้นยังได้พัฒนาระบบปฏิบัติการ OS X และ iLife, iWork และ Professional Application บริษัทแอปเปิล ยังเป็นผู้นำด้านเพลงดิจิตอล ด้วยการเปิดร้านค้าขาย iPods และ iTunes ออนไลน์ ต่อมาได้ ี พัฒนาโทรศัพท์มือถือ iPhone ขึ้นมา และปัจจุบันได้พัฒนา iPad ขึ้นมาซึ่งเป็นอุปกรณ์คอมพิวเตอร์และโทรศัพท์มือถือ แห่งอนาคตอีกด้วย (www.appleinsider.com)

โดยปกติแล้วในช่วงต้นเดือนมิถุนายนจะเป็นช่วงที่บริษัทแอปเปิลยุ่งมาก เนื่องจากเป็นเดือนแรกที่ซีอีโอ Steve Jobs จะเริ่มกล่าวถึงรายงานประจำปีของบริษัท งานประชุมดิจิตอลทั้งหมดครั้งนี้เป็นเจ้าภาพจัดโดย The Wall Street Journal และ Steve Jobs ก็จะให้สัมภาษณ์ผู้สื่อข่าวบนเวทีการประชุมด้วย เมื่อปีที่แล้ว WWDC 2009 ได้จัดขึ้นระหว่าง

วันที่ 8 – 12 มิถุนายน และได้เปิดตัว iPhone 3GS ส่วนในปีนี้กระแสข่าวรั่วไหลออกมาว่า จะเป็นการเปิดตัวต้นแบบของ iPhone 4 ซึ่งจะแสดงให้เห็นถึงฮาร์ดแวร์ที่มีการพัฒนาขึ้นมาใหม่ และได้เพิ่มขีดความสามารถใหม่ๆ ลงไป อย่างเช่น หน้าจอของกล้องถ่ายวิดีโอ สามารถปรับเปลี่ยนเป็นหน้าจอสนทนาได้ง่าย และมีการปรับเปลี่ยนแสงของกล้องถ่ายรูปให้ ้<br>เห็นภาพได้ชัดเจนมากขึ้น รายงานยังได้แนะนำอีกว่า การออกแบบต้นแบบ ครั้งนี้เป็นเสมือนการส่งผลิตภัณฑ์ออกไปยัง ลูกค้า ซึ่งผู้ใช้จะได้สัมผัสรูปลักษณ์ผลิตภัณฑ์เหล่านี้ในช่วงฤดูร้อนนี้อย่างแน่นอน.

## $00000$